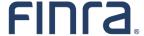

# FINRA Entitlement Form Web EFT User

#### Instructions

## Use this form to request:

- 1) New Web EFT service account for your organization
- 2) Update existing Web EFT service account
- 3) Delete Web EFT service account

In order for FINRA to process this form, your organization must have a signed Super Account Administrator (SAA) form on file with FINRA.

## **Authorized Signatory Requirements:**

- Broker-Dealer (BD) Firm (FINRA registered and NASDAQ Member): an authorized Signatory is the Chief Compliance Officer (CCO) or authorized Officer (or other authorized person) who is currently listed on Schedule A of the organization's form BD
- Investment Adviser Firms: an Authorized Signatory is the Chief Compliance Officer (CCO), Additional Regulatory Contact (ARC) or authorized officer (or other authorized person) who is currently listed on Schedule A of the organization's Form ADV.

#### **How To Submit this Form:**

You may execute this form by completing all required sections and either: a) submit via DocuSign, or use another electronic signature (as defined in 15 U.S.C. § 7006), on condition that (i) you must have in place a technical or technological security procedure to attribute the electronic signature to the signatory, and (ii) a textual or graphical statement is included next to the electronic signature identifying the signatory, and the date of execution and noting that the signature was generated electronically; or, b) mail the manually-signed form to the address below; or, c) attach a scanned image (such as a pdf file or fax) of the manually-signed form to an email or other electronic transmission and send to FINRA.

Mailing Address: FINRA Entitlement Group, 9509 Key West Ave, Rockville, Maryland 20850 Fax: 301-216-3721 or Email: <a href="mailto:entsupport@finra.org">entsupport@finra.org</a>
Questions: Contact the FINRA Gateway Call Center at 800-321-6273

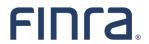

# Web EFT User

| Section 1 - Organization Information                                                                                                    |        |        |                                                  |         |  |
|----------------------------------------------------------------------------------------------------|--------|--------|--------------------------------------------------|---------|--|
| Organization Type: Broker-Dealer (BD) Investment Adviser (IA)                                                                                                    |        |        |                                                  |         |  |
| Organization ID #:                                                                                                    |        |        |                                                  |         |  |
| Organization Name:                                                                                                    |        |        |                                                  |         |  |
| Street Address:                                                                                                    |        |        |                                                  |         |  |
| City:                                                                                                    |        |        | State/Province:                                  |         |  |
| Country:                                                                                                    |        |        | Zip/Postal Code:                                 |         |  |
| Phone Number:                                                                                                    |        |        |                                                  |         |  |
| Section 2 - Web EFT User Information                                                                                                    |        |        |                                                  |         |  |
| First Name:                                                                                                    | Middle |        | Last:                                            | Suffix: |  |
| Phone #: Fax #:                                                                                                    |        |        | Email:                                           |         |  |
| Section 3 - Web EFT Entitlement Privileges                                                                                                    |        |        |                                                  |         |  |
| Select "Add" for the requested privilege(s) or "Remove" to delete a privilege.                                                                                       |        |        |                                                  |         |  |
| Add Remove  CRD EFT Upload Filings (Provides the capability to upload CRD EFT filings via fileX.)                                                                    |        |        |                                                  |         |  |
| CRD EFT Download Reports (Provides the capability to download CRD EFT reports via fileX.)                                                                            |        |        |                                                  |         |  |
|                                                                                                    |        |        |                                                  |         |  |
| Section 4 – Delete/Modify Web EFT Account                                                                                                    |        |        |                                                  |         |  |
| Delete Web EFT account                                                                                                    |        | Replac | Replace existing user, but keep Web EFT account. |         |  |
| Name of user to Delete/Replace:                                                                                                    |        |        |                                                  |         |  |
| Reason for Deleting/Replacing:                                                                                                    |        |        |                                                  |         |  |
| Section 5 - Authorized Signatory's Signature                                                                                                    |        |        |                                                  |         |  |
| Authorized Signatory's Signature:                                                                                                    |        |        | Title:                                           |         |  |
| Print Name:                                                                                                    |        |        | Email:                                           |         |  |
| Executed on:                                                                                                    |        |        |                                                  |         |  |
| <b>Note</b> : The email address provided by an organization's Authorized Signatory must match the email address that is in CRD, IARD or on the FINRA Contact System. |        |        |                                                  |         |  |